## Cadastramento de Advogado

Clique na opção Cadastre-se AQUI!

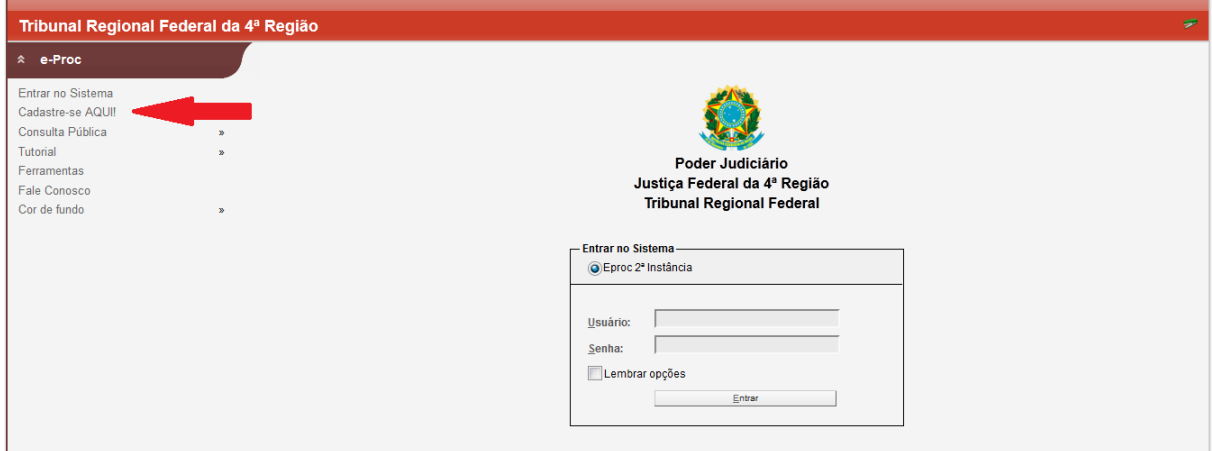

O sistema oferece duas possibilidades de cadastramento: cadastro com certificação digital e sem certificação digital.

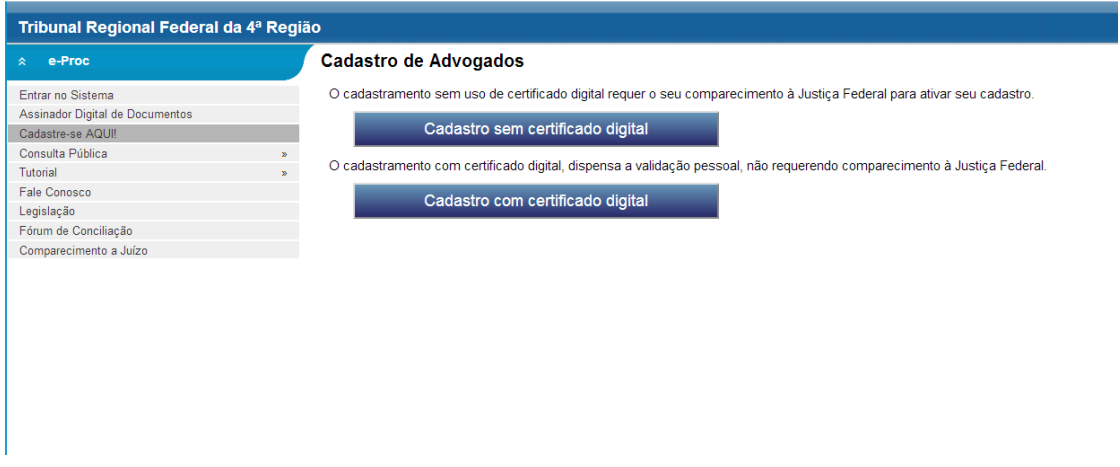

Se a opção escolhida for **cadastro sem certificado digital**:

Selecione o Estado e informe o número da OAB com 6 dígitos (complementando com "0" à esquerda, se necessário) e o número de CPF. Após clique no botão OK para ir para a próxima tela.

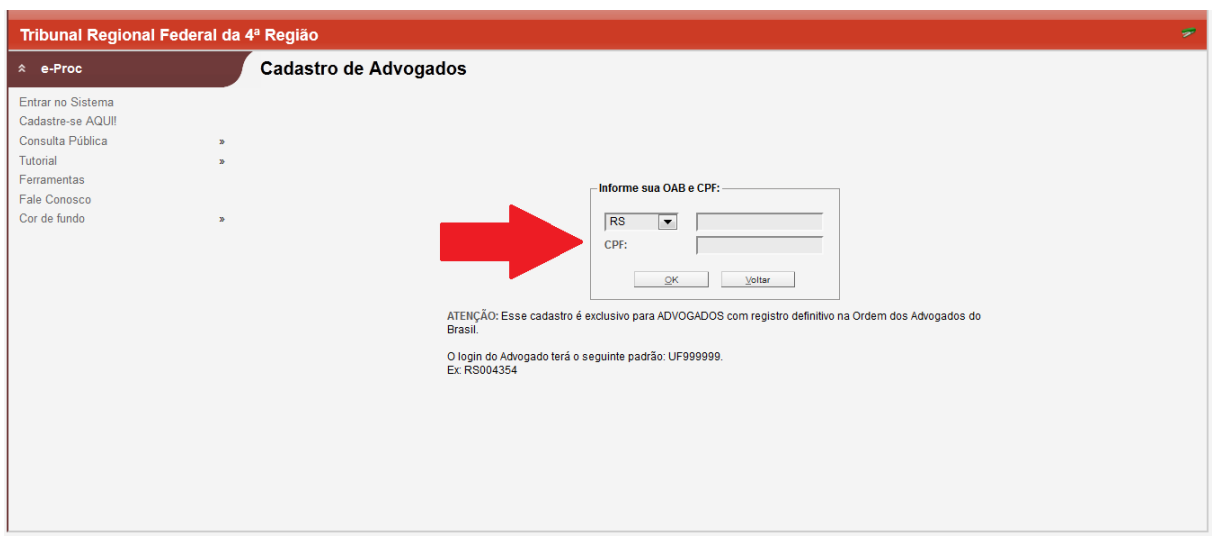

Preencha suas informações pessoais (os campos em negrito são obrigatórios) e clique no botão SALVAR para cadastrá-las no sistema.

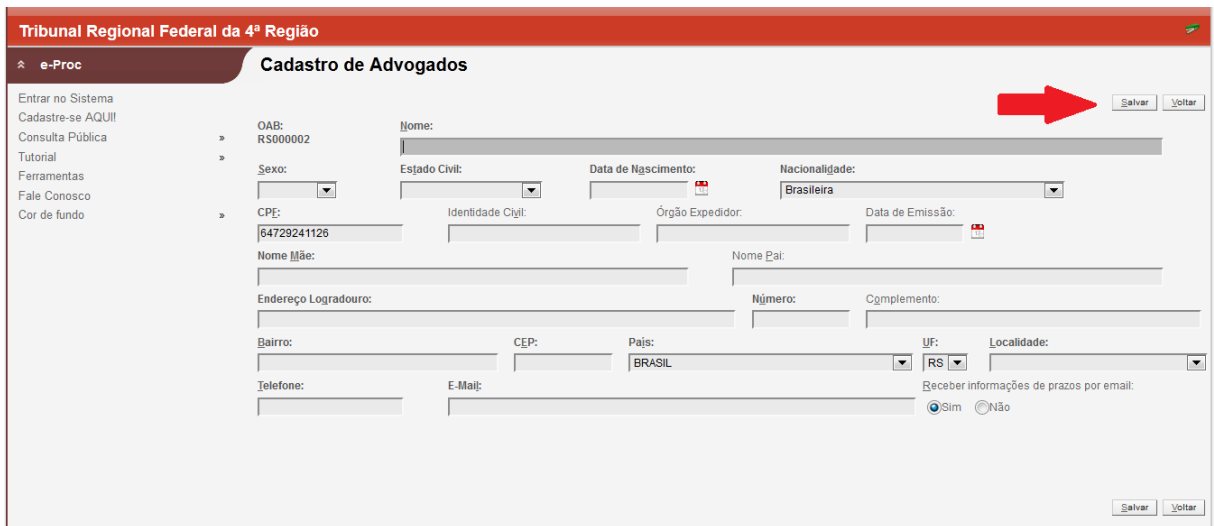

Concluído o cadastro o sistema apresentará a seguinte mensagem "Compareça à Justiça Federal para ativar seu cadastro".

## VALIDAÇÃO

Preenchido o cadastro o próximo passo será ativar a conta de acesso para poder utilizar o sistema. Assim, o advogado deverá comparecer ao Núcleo de Apoio Judiciário – NAJ nas Capitais (ou SEAJA nas demais subseções) ou Secretaria de Registro e Informações Processuais – SRIP, no TRF4, munido da carteira da OAB, para **validar seu cadastro** e **registrar uma senha**.

Se a opção escolhida for **cadastro com certificado digital**:

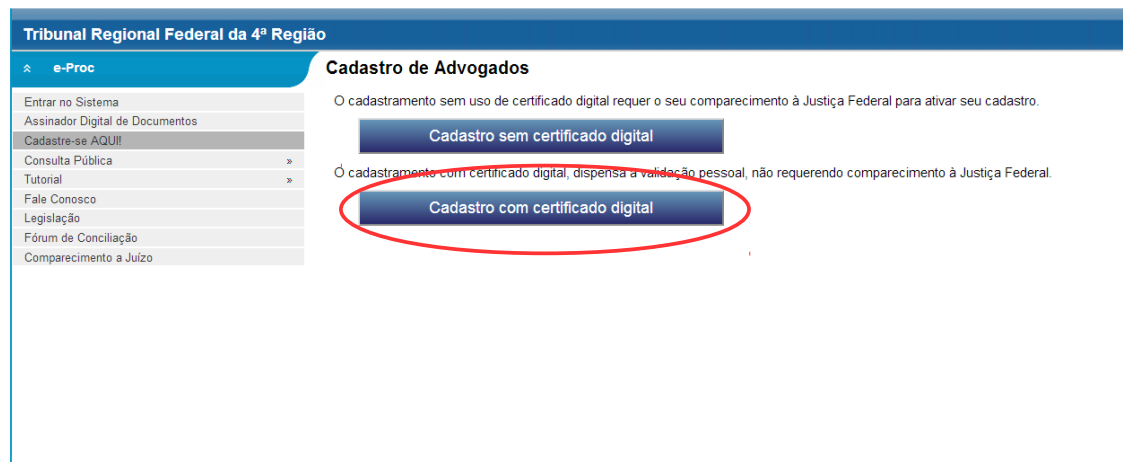

Inclua o PIN/SENHA do seu certificado.

A tela de cadastro apresentará alguns dados cadastrais já preenchidos, sendo que os demais devem ser preenchidos pelo advogado. Após, o formulário deve ser salvo.

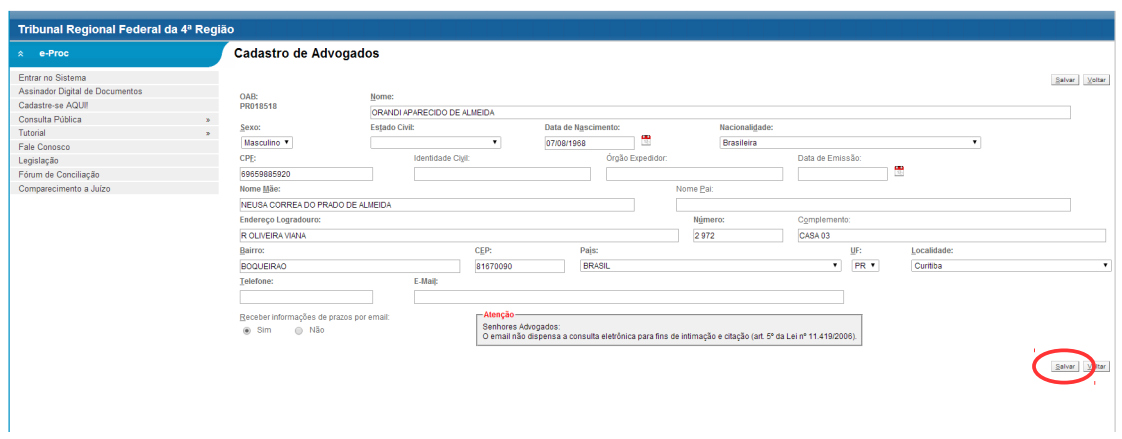

A seguir, o sistema apresentará a tela para cadastro da senha.

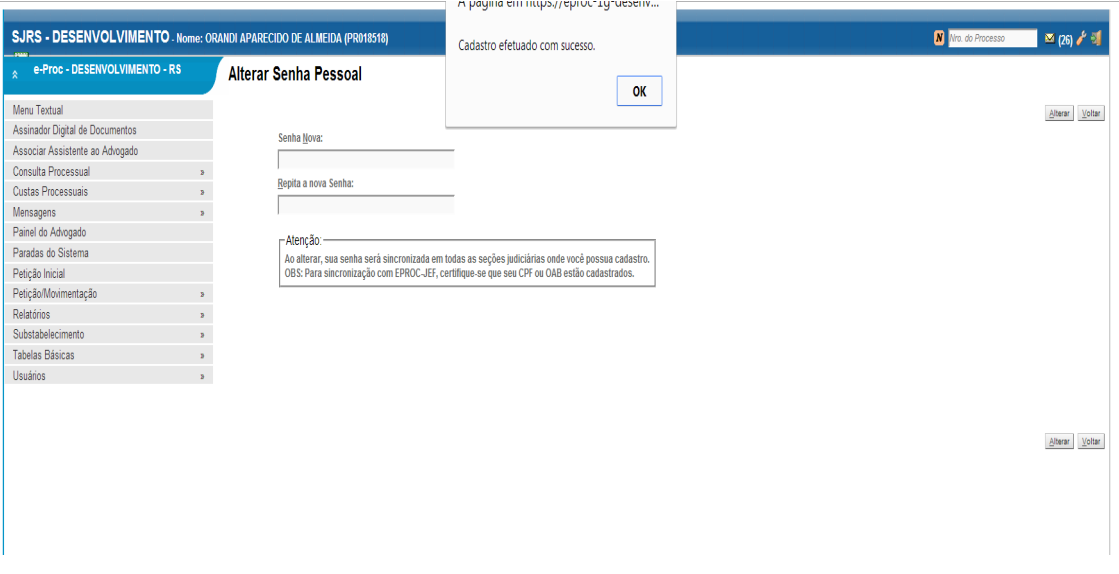

O cadastro da senha não é obrigatório, entretanto é conveniente que seja cadastrada uma senha para que seja possível o acesso ao sistema de dois modos: com certificado digital e com usuário e senha.

A senha também pode ser cadastrada em momento posterior à efetivação do cadastro. Para tanto, basta clicar na opção "usuários alterar senha pessoal" do menu.

A senha, de uso pessoal, intransferível e de conhecimento exclusivo do advogado, é criptografada (o que impede que durante o tráfego da informação pela *web* seja conhecida por qualquer pessoa) e permite o acesso ao sistema.

O cadastro terá validade para o sistema e-Proc das Seções Judiciárias do Paraná, Rio Grande do Sul, Santa Catarina e do Tribunal Regional Federal da 4ª Região.